### <span id="page-0-1"></span>**cmroprobit postestimation** — Postestimation tools for cmroprobit

[Postestimation commands](#page-0-0) [predict](#page-1-0) [margins](#page-2-0) [estat](#page-3-0) [Remarks and examples](#page-4-0) [Also see](#page-6-0)

# <span id="page-0-0"></span>**Postestimation commands**

The following postestimation commands are of special interest after cmroprobit:

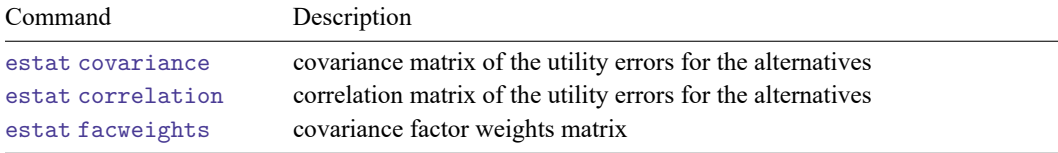

The following standard postestimation commands are also available:

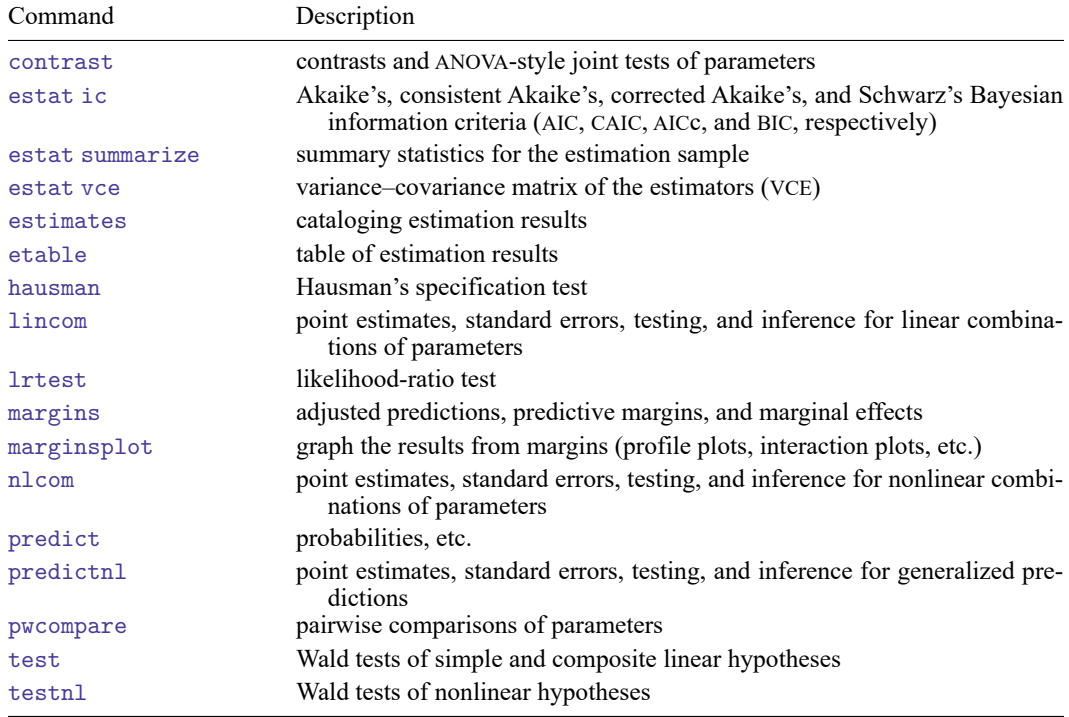

## <span id="page-1-0"></span>**predict**

### **Description for predict**

predict creates a new variable containing predictions such as probabilities, linear predictions, and standard errors.

### **Menu for predict**

Statistics > Postestimation

#### **Syntax for predict**

```
predict [type ] newvar [if ] [in ] [ , statistic ]
```

```
predict [type ] stub* [if ] [in ], scores
```
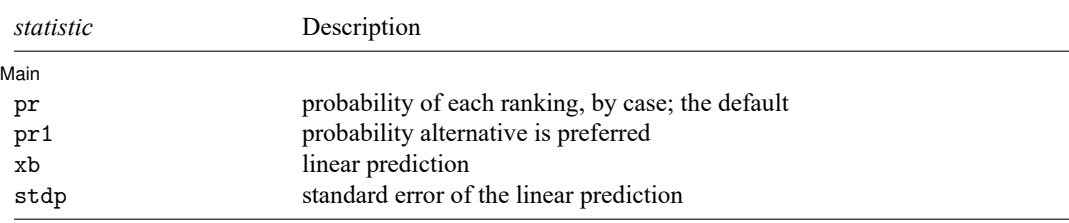

These statistics are available both in and out of sample; type predict ... if e(sample) ... if wanted only for the estimation sample.

predict omits missing values casewise if cmroprobit used casewise deletion (the default); if cmroprobit used alternativewise deletion (option altwise), predict uses alternativewise deletion.

## **Options for predict**

[ Main ]  $Main$ 

 $\overline{a}$ 

- pr, the default, calculates the probability of each ranking. For each case, one probability is computed for the ranks in e(depvar).
- pr1 calculates the probability that each alternative is preferred.

xb calculates the linear prediction  $\mathbf{x}_{ij}\boldsymbol{\beta} + \mathbf{z}_i \boldsymbol{\alpha}_j$  for alternative j and case i.

stdp calculates the standard error of the linear prediction.

scores calculates the scores for each coefficient in e(b). This option requires a new variable list of length equal to the number of columns in e(b). Otherwise, use the *stub*\* syntax to have predict generate enumerated variables with prefix *stub*.

# <span id="page-2-0"></span>**margins**

## **Description for margins**

margins estimates margins of response for probabilities and linear predictions.

#### **Menu for margins**

Statistics > Postestimation

### **Syntax for margins**

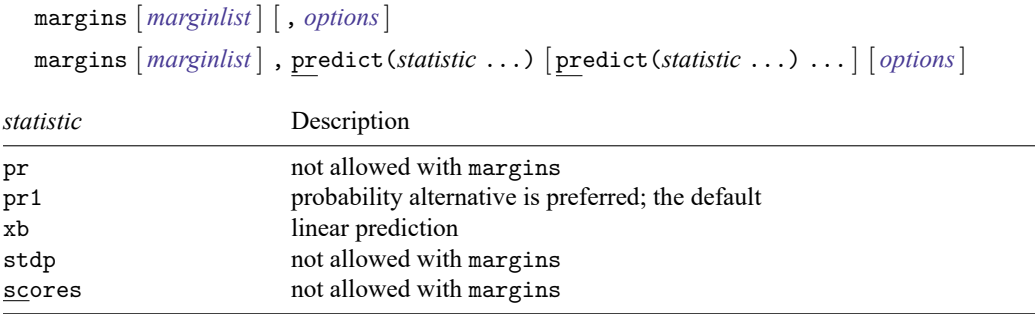

Statistics not allowed with margins are functions of stochastic quantities other than e(b).

For more details, see [CM] **[margins](https://www.stata.com/manuals/cmmargins.pdf#cmmargins)**.

### <span id="page-3-0"></span>**estat**

#### **Description for estat**

estat covariance computes the estimated variance–covariance matrix of the utility (latentvariable) errors for the alternatives. The estimates are displayed, and the variance–covariance matrix is stored in  $r$ (cov).

estat correlation computes the estimated correlation matrix of the utility (latent-variable) errors for the alternatives. The estimates are displayed, and the correlation matrix is stored in  $r(cor)$ .

estat facweights displays the covariance factor weights matrix and stores it in  $r(C)$ .

#### **Menu for estat**

Statistics > Postestimation

#### **Syntax for estat**

Covariance matrix of the utility errors for the alternatives

estat covariance [ , format(% *[fmt](https://www.stata.com/manuals/d.pdf#dformat)*) border(*[bspec](https://www.stata.com/manuals/pmatlist.pdf#pmatlistSyntaxbspec)*) left(*#*) ]

Correlation matrix of the utility errors for the alternatives

estat correlation [ , format(% *[fmt](https://www.stata.com/manuals/d.pdf#dformat)*) border(*[bspec](https://www.stata.com/manuals/pmatlist.pdf#pmatlistSyntaxbspec)*) left(*#*) ]

Covariance factor weights matrix

estat facweights [ , format(% *[fmt](https://www.stata.com/manuals/d.pdf#dformat)*) border(*[bspec](https://www.stata.com/manuals/pmatlist.pdf#pmatlistSyntaxbspec)*) left(*#*) ]

collect is allowed with all estat commands; see **[**U**[\] 11.1.10 Prefix commands](https://www.stata.com/manuals/u11.pdf#u11.1.10Prefixcommands)**.

#### **Options for estat covariance, estat correlation, and estat facweights**

format(% *[fmt](https://www.stata.com/manuals/d.pdf#dformat)*) sets the matrix display format. The default for estat covariance and estat facweights is format(%9.0g); the default for estat correlation is format(%9.4f).

border(*bspec*) sets the matrix display border style. The default is border(all). See [P] **[matlist](https://www.stata.com/manuals/pmatlist.pdf#pmatlist)**.

left(*#*) sets the matrix display left indent. The default is left(2). See [P] **[matlist](https://www.stata.com/manuals/pmatlist.pdf#pmatlist)**.

## <span id="page-4-0"></span>**Remarks and examples**

After fitting a rank-ordered probit choice model, you can use predict to obtain the probabilities of the observed rankings of the alternatives or the probabilities of each alternative being preferred.

When evaluating the multivariate normal probabilities via Monte Carlo, predict uses the same method to generate the random sequence of numbers as the previous call to cmroprobit. For example, if you specified intmethod(halton) when fitting the model, predict also uses Halton sequences.

In [example 1](https://www.stata.com/manuals/cmcmroprobit.pdf#cmcmroprobitRemarksandexamplesex_cmroprobit_jobs) of [CM] **[cmroprobit](https://www.stata.com/manuals/cmcmroprobit.pdf#cmcmroprobit)**, we fit a model of job characteristic preferences. This is a study of Wisconsin high school graduates who were asked to rate their relative preference of four job characteristics: esteem, variety, autonomy, and security. The alternatives are ranked such that 1 is the preferred alternative and 4 is the least preferred.

The case-specific covariates are gender, female, an indicator variable for females, and score, a score on a general mental ability test measured in standard deviations. From the variables high and low, we create an alternative-specific variable, currentjob, that indicates whether the respondent's current job is high, low, or neither in esteem, variety, autonomy, or security.

We load the data and [cmset](https://www.stata.com/manuals/cmcmset.pdf#cmcmset) them. For speed of running this example, we keep only untied rankings. Then, we fit our cmroprobit model.

```
. use https://www.stata-press.com/data/r19/wlsrank
(1992 Wisconsin Longitudinal Study data on job values)
. cmset id jobchar
     Case ID variable: id
Alternatives variable: jobchar
. keep if noties
(11,244 observations deleted)
. generate currentjob = 1 if low==1
(1,304 missing values generated)
. replace currentjob = 2 if low==0 & high==0
(805 real changes made)
. replace currentjob = 3 if high==1
(499 real changes made)
. label define current 1 "Low" 2 "Neither" 3 "High"
. label values currentjob current
. cmroprobit rank i.currentjob, casevars(i.female score) reverse
note: variable 2.currentjob has 69 cases that are not alternative-specific;
      there is no within-case variability.
note: variable 3.currentjob has 107 cases that are not alternative-specific;
      there is no within-case variability.
Iteration 0: Log simulated-likelihood = -1102.9667
Iteration 1: Log simulated-likelihood = -1089.1146 (backed up)
Iteration 2: Log simulated-likelihood = -1085.7877 (backed up)
Iteration 3: Log simulated-likelihood = -1083.0085 (backed up)
Iteration 4: Log simulated-likelihood = -1082.5081 (backed up)
Iteration 5: Log simulated-likelihood = -1082.1977 (backed up)
Iteration 6: Log simulated-likelihood = -1082.1208 (backed up)
Iteration 7: Log simulated-likelihood = -1082.0995
Iteration 8: Log simulated-likelihood = -1082.0442
Iteration 9: Log simulated-likelihood = -1081.8316 (backed up)
Iteration 10: Log simulated-likelihood = -1081.6816
Iteration 11: Log simulated-likelihood = -1081.5777
Iteration 12: Log simulated-likelihood = -1081.5137
Iteration 13: Log simulated-likelihood = -1081.1495
Iteration 14: Log simulated-likelihood = -1081.0503
```
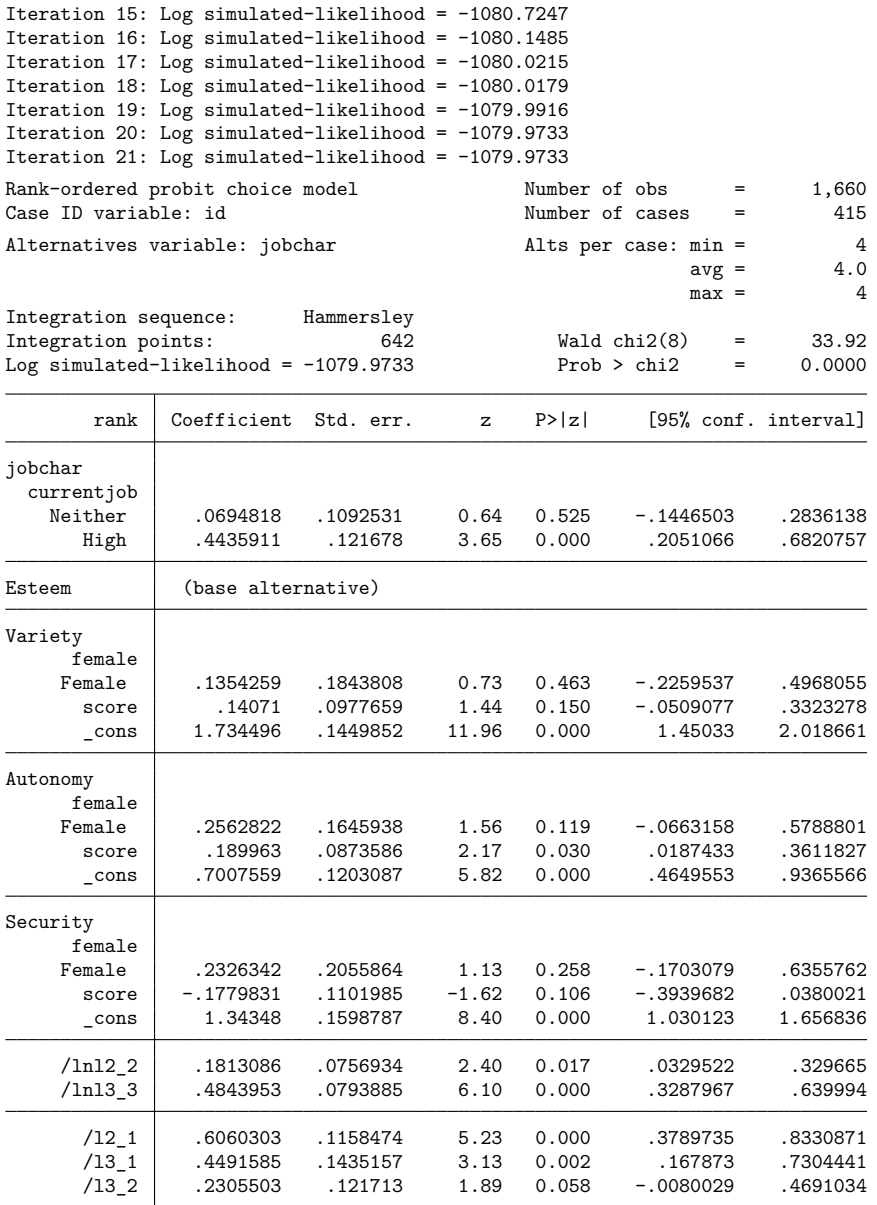

(jobchar=Esteem is the alternative normalizing location) (jobchar=Variety is the alternative normalizing scale)

We obtain the probabilities of the observed alternative rankings using predict with the pr option. The probabilities of each alternative being preferred is given by the pr1 option.

```
. predict prob, pr
```

```
. predict prob1, pr1
```

```
. list id jobchar rank prob prob1 in 1/12, sepby(id)
```
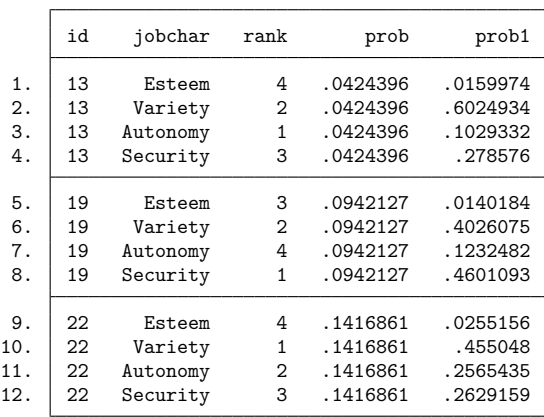

The prob variable is constant for each case because it contains the probability of the observed ranking in the rank variable. The prob1 variable contains the estimated probability of each alternative being preferred. The sum of the values in prob1 will be approximately 1 for each case. They do not add up to exactly 1 because of approximations due to the GHK algorithm.

<span id="page-6-0"></span>For examples of the specialized estat subcommands covariance and correlation, see [CM] **[In](https://www.stata.com/manuals/cmintro6.pdf#cmIntro6)[tro 6](https://www.stata.com/manuals/cmintro6.pdf#cmIntro6)** and [CM] **[cmroprobit](https://www.stata.com/manuals/cmcmroprobit.pdf#cmcmroprobit)**.

### **Also see**

- [CM] **[cmroprobit](https://www.stata.com/manuals/cmcmroprobit.pdf#cmcmroprobit)** Rank-ordered probit choice model
- [CM] **[cmmprobit](https://www.stata.com/manuals/cmcmmprobit.pdf#cmcmmprobit)** Multinomial probit choice model
- [CM] **[cmmprobit postestimation](https://www.stata.com/manuals/cmcmmprobitpostestimation.pdf#cmcmmprobitpostestimation)** Postestimation tools for cmmprobit
- [CM] **[margins](https://www.stata.com/manuals/cmmargins.pdf#cmmargins)** Adjusted predictions, predictive margins, and marginal effects
- **[**U**[\] 20 Estimation and postestimation commands](https://www.stata.com/manuals/u20.pdf#u20Estimationandpostestimationcommands)**

Stata, Stata Press, and Mata are registered trademarks of StataCorp LLC. Stata and Stata Press are registered trademarks with the World Intellectual Property Organization of the United Nations. StataNow and NetCourseNow are trademarks of StataCorp LLC. Other brand and product names are registered trademarks or trademarks of their respective companies. Copyright © 1985–2025 StataCorp LLC, College Station, TX, USA. All rights reserved.

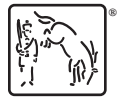

For suggested citations, see the FAQ on [citing Stata documentation.](https://www.stata.com/support/faqs/resources/citing-software-documentation-faqs/)